# NAG C Library Function Document

# nag prob durbin watson (g01epc)

#### 1 Purpose

nag prob durbin watson (g01epc) calculates upper and lower bounds for the significance of a Durbin– Watson statistic.

#### 2 Specification

void nag\_prob\_durbin\_watson (Integer n[,](#page-1-0) Integer ip[,](#page-1-0) double d[,](#page-1-0) doub[le \\*](#page-1-0)pdl, doub[le \\*](#page-1-0)pdu, NagError \*fail)

#### 3 Description

Let  $r = (r_1, r_2, \dots, r_n)^T$  be the residuals from a linear regression of y on p independent variables, including the mean, where the y values  $y_1, y_2, \ldots, y_n$  can be considered as a time series. The Durbin– [Watson test \(see Durbin and Watson \(1950\), Durbin and Watson \(1951\) and Durbin and Watson \(1971\)\)](#page-1-0) can be used to test for serial correlation in the error term in the regression.

The Durbin–Watson test statistic is:

$$
d = \frac{\sum_{i=1}^{n-1} (r_{i+1} - r_i)^2}{\sum_{i=1}^{n} r_i^2},
$$

which can be written as

$$
d = \frac{r^T A r}{r^T r},
$$

where the *n* by *n* matrix *A* is given by

$$
A = \begin{bmatrix} 1 & -1 & 0 & \dots & \vdots \\ -1 & 2 & -1 & \dots & \vdots \\ 0 & -1 & 2 & \dots & \vdots \\ \vdots & 0 & -1 & \dots & \vdots \\ \vdots & \vdots & \vdots & \dots & -1 \\ 0 & 0 & 0 & \dots & 1 \end{bmatrix}
$$

with the non-zero eigenvalues of the matrix A being  $\lambda_j = (1 - \cos(\pi j/n))$ , for  $j = 1, 2, ..., n - 1$ .

Durbin and Watson show that the exact distribution of  $d$  depends on the eigenvalues of a matrix  $HA$ , where H is the hat matrix of independent variables, i.e., the matrix such that the vector of fitted values,  $\hat{y}$ , can be written as  $\hat{y} = Hy$ . However, bounds on the distribution can be obtained, the lower bound being

$$
d_{l} = \frac{\sum_{i=1}^{n-p} \lambda_{i} u_{i}^{2}}{\sum_{i=1}^{n-p} u_{i}^{2}}
$$

and the upper bound being

$$
d_u = \frac{\sum_{i=1}^{n-p} \lambda_{i-1+p} u_i^2}{\sum_{i=1}^{n-p} u_i^2},
$$

where  $u_i$  are independent standard Normal variables.

Two algorithms are used to compute the lower tail (significance level) probabilities,  $p_l$  and  $p_u$ , associated with  $d_l$  and  $d_u$ . If  $n \le 60$  the proc[edure due to Pan \(1964\) is used, see Farebrother \(1980\), otherwise](#page-1-0) Imh[of's method \(Imhof \(1961\)\) is used.](#page-1-0)

<span id="page-1-0"></span>The bounds are for the usual test of positive correlation; if a test of negative correlation is required the value of d should be replaced by  $4 - d$ .

# 4 References

Durbin J and Watson G S (1950) Testing for serial correlation in least-squares regression. I Biometrika 37 409–428

Durbin J and Watson G S (1951) Testing for serial correlation in least-squares regression. II Biometrika 38 159–178

Durbin J and Watson G S (1971) Testing for serial correlation in least-squares regression. III Biometrika 58 1–19

Farebrother R W (1980) Algorithm AS 153. Pan's procedure for the tail probabilities of the Durbin–Watson statistic Appl. Statist. 29 224–227

Imhof J P (1961) Computing the distribution of quadratic forms in Normal variables *Biometrika* 48 419–426

Newbold P (1988) Statistics for Business and Economics Prentice–Hall

Pan Jie–Jian (1964) Distributions of the noncircular serial correlation coefficients Shuxue Jinzhan 7 328–337

# 5 Parameters

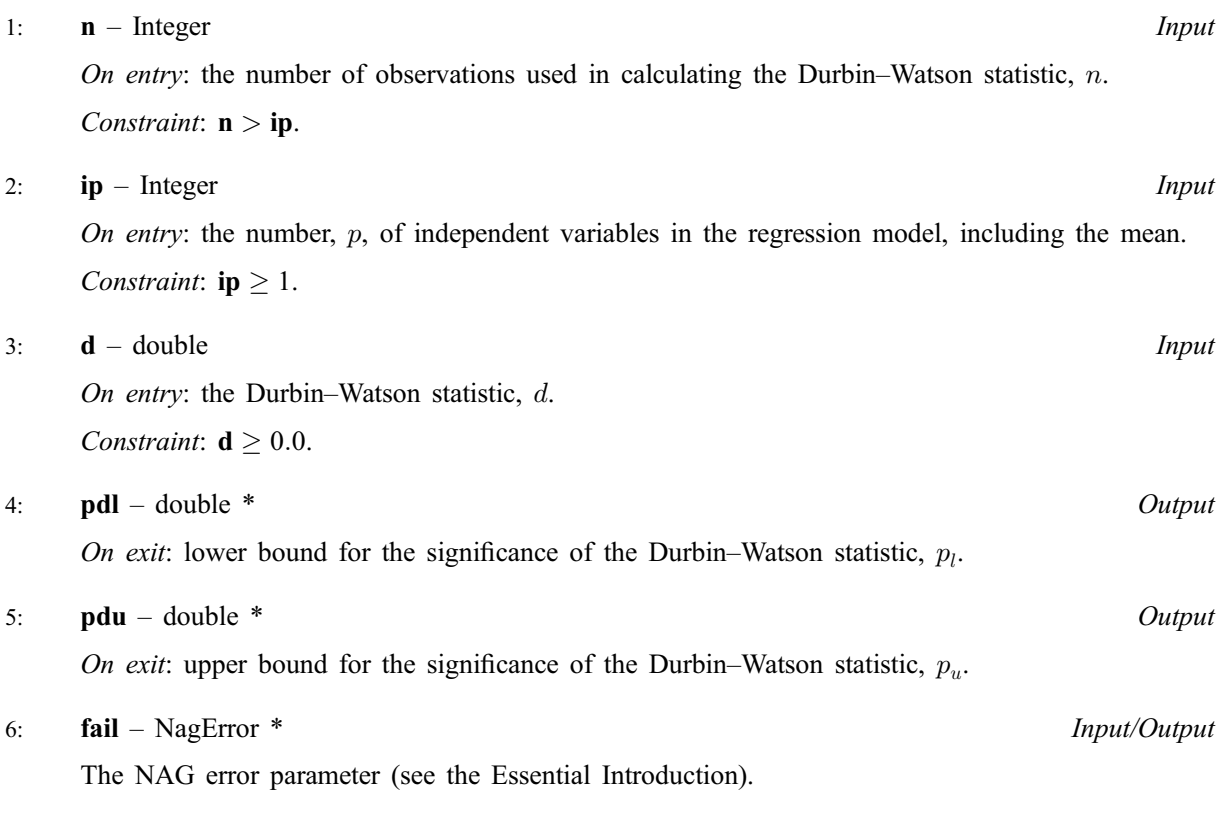

# 6 Error Indicators and Warnings

## NE\_INT

On entry,  $ip = \langle value \rangle$ . Constraint:  $ip > 1$ .

#### NE\_INT\_2

On ent[ry,](#page-1-0)  $\mathbf{n} = \langle value \rangle$ ,  $\mathbf{ip} = \langle value \rangle$  $\mathbf{ip} = \langle value \rangle$  $\mathbf{ip} = \langle value \rangle$ . Constrai[nt:](#page-1-0)  $n > ip$  $n > ip$ .

#### NE\_REAL

On ent[ry,](#page-1-0)  $\mathbf{d} = \langle value \rangle$ . Constrai[nt:](#page-1-0)  $d \geq 0.0$ .

#### NE\_ALLOC\_FAIL

Memory allocation failed.

#### NE\_BAD\_PARAM

On entry, parameter  $\langle value \rangle$  had an illegal value.

#### NE\_INTERNAL\_ERROR

An internal error has occurred in this function. Check the function call and any array sizes. If the call is correct then please consult NAG for assistance.

## 7 Accuracy

On successful exit at least 4 decimal places of accuracy are achieved.

#### 8 Further Comments

If the exact probabilities are required, then the first  $n - p$  eigenvalues of HA can be computed and nag prob lin chi sq (g01jdc) used to compute the required probabilities with c set to 0.0 a[nd](#page-1-0) d to the Durbin–Watson statistic.

## 9 Example

The values of  $n$ ,  $p$  and the Durbin–Watson statistic  $d$  are input and the bounds for the significance level calculated and printed.

#### 9.1 Program Text

```
/* nag_prob_durbin_watson (g01epc) Example Program.
 *
 * Copyright 2001 Numerical Algorithms Group.
 *
 * Mark 7, 2001.
*/
#include <stdio.h>
#include <nag.h>
#include <nag_stdlib.h>
#include <nagg01.h>
int main(void)
{
  /* Scalars */
 double d, pdl, pdu;
 Integer exit_status, ip, n;
 NagError fail;
 INIT_FAIL(fail);
 exit_status = 0;
 Vprintf("g01epc Example Program Results\n");
 /* Skip heading in data file */
```

```
Vscanf("%*[^{\wedge}n] ");
  Vscanf("%ld%ld%lf%*[^\n] ", &n, &ip, &d);
  g01epc(n, ip, d, &pdl, &pdu, &fail);
  if (fail.code != NE_NOERROR)
    {
      Vprintf("Error from g01epc.\n%s\n", fail.message);
      exit_status = 1;
      goto END;
    }
  Vprintf("\n\rightharpoonupn");
  Vprintf(" Durbin-Watson statistic %10.4f\n\n", d);
  Vprintf(" Probability for the lower bound = \$10.4f\n\infty, pdl);
  Vprintf(" Probability for the upper bound = \$10.4f\n\infty, pdu);
END:
 return exit_status;
}
```
### 9.2 Program Data

```
g01epc Example Program Data
10 2 0.9238
```
## 9.3 Program Results

g01epc Example Program Results

Durbin-Watson statistic 0.9238 Probability for the lower bound = 0.0610 Probability for the upper bound =  $0.0060$